#### Минобрнауки России

Федеральное государственное бюджетное образовательное учреждение высшего профессионального образования «Оренбургский государственный университет»

Кафедра немецкой филологии и методики преподавания немецкого языка

## РАБОЧАЯ ПРОГРАММА

#### ДИСЦИПЛИНЫ

«Б.1.В.ДВ.3.1 Компьютерные технологии в переводе»

Уровень высшего образования

#### БАКАЛАВРИАТ

Направление подготовки (код и наименование направления подготовки)

Перевод и переводоведение (немецкий язык, второй иностранный язык)

Тип образовательной программы Программа академического бакалавриата

> Квалификация Бакалавр Форма обучения Очная

Рабочая программа рассмотрена и утверждена на заседании кафедры

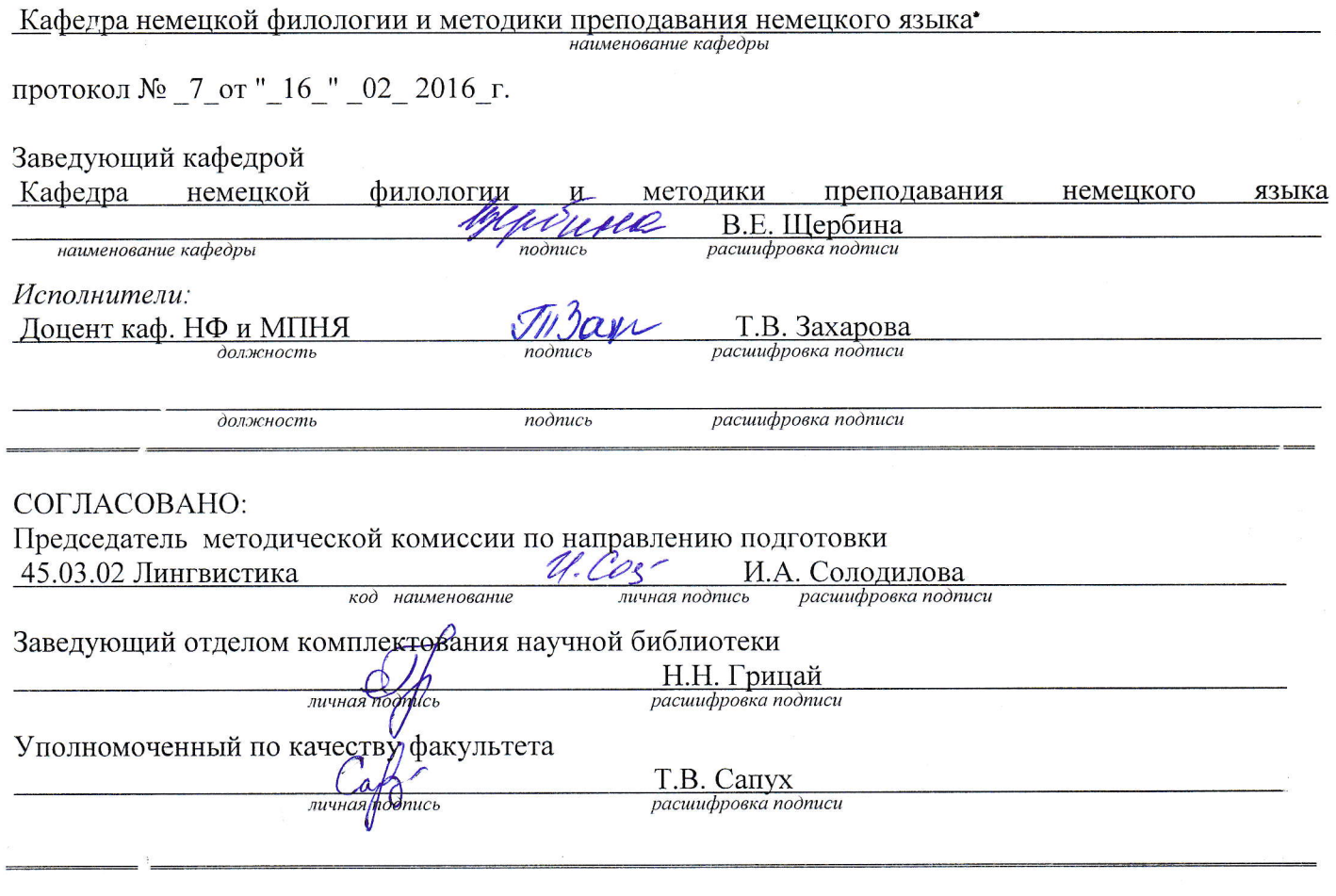

№ регистрации 50753

© Захарова Т.В., 2016<br>© ОГУ, 2016

 $\overline{2}$ 

#### 1 Цели и задачи освоения дисциплины

Цель (цели) освоения дисциплины:

развитие способности применять компьютерные технологии при осуществлении перевода на основе сформированных представлений о современных методах получения, обработки и хранения информании.

## Залачи:

- совершенствование навыков поиска необходимой информации в Интернете;

- ознакомление с базовыми принципами компьютерного оформления текстов;

- совершенствование навыков работы с электронными словарями (терминологически-ми базами);

- ознакомление с принципами работы систем автоматического перевода, знание их преимуществ и нелостатков:

- знакомство со структурой программ Translation Memory;

- приобретение навыков работы с системами автоматизированного перевода (CAT):

- обучение письменному переводу с использованием программ Translation Memory (OmegaT, SDL Trados) для различных форматов файлов.

## 2 Место дисциплины в структуре образовательной программы

Дисциплина относится к дисциплинам (модулям) по выбору вариативной части блока 1 «Дисциплины (модули)»

Пререквизиты дисциплины: Б.1.Б.10.1 Практический курс первого иностранного языка, Б.1.Б.10.2 Практический курс второго иностранного языка

Постреквизиты дисциплины: Отсутствуют

## 3 Требования к результатам обучения по дисциплине

Процесс изучения дисциплины направлен на формирование следующих результатов обучения

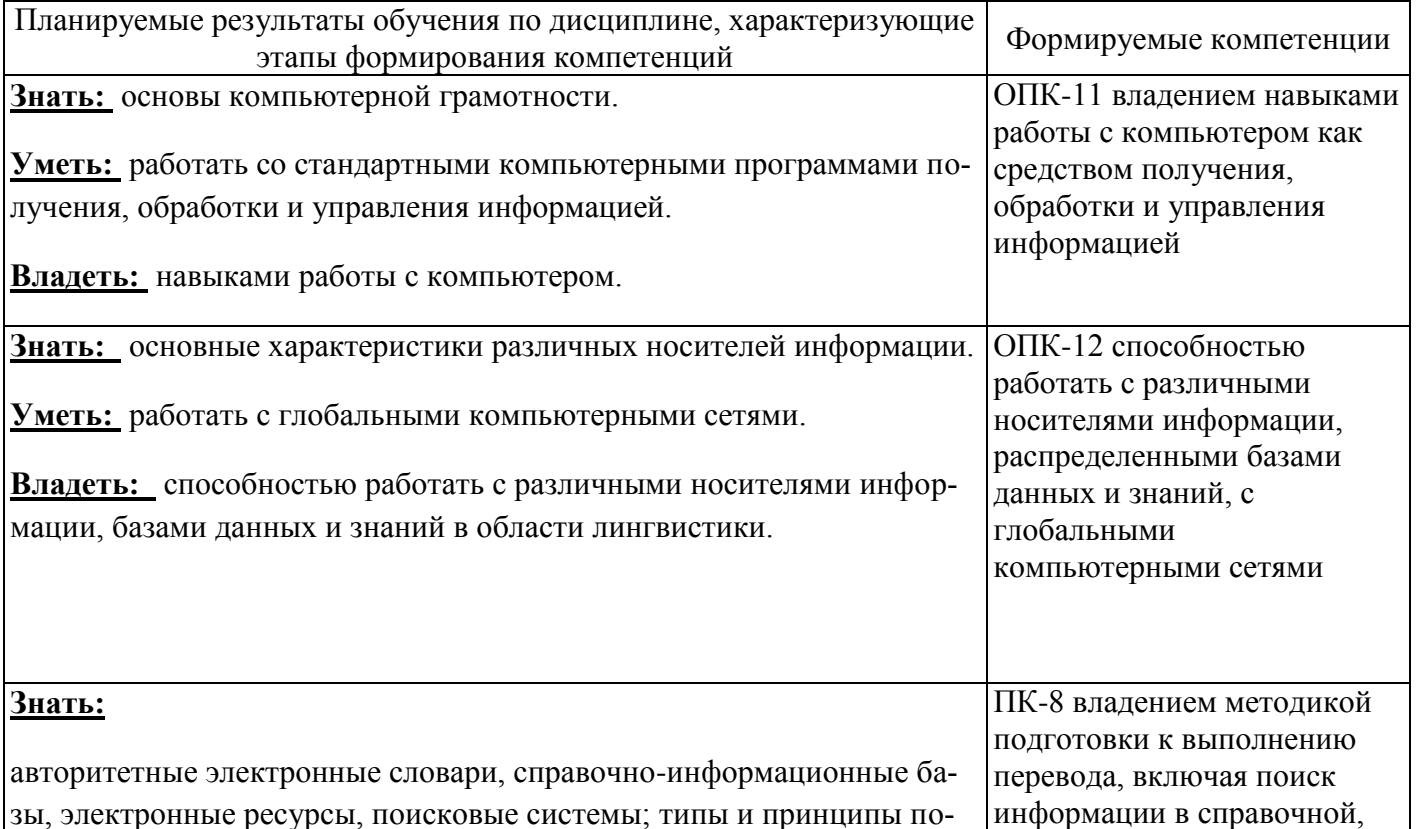

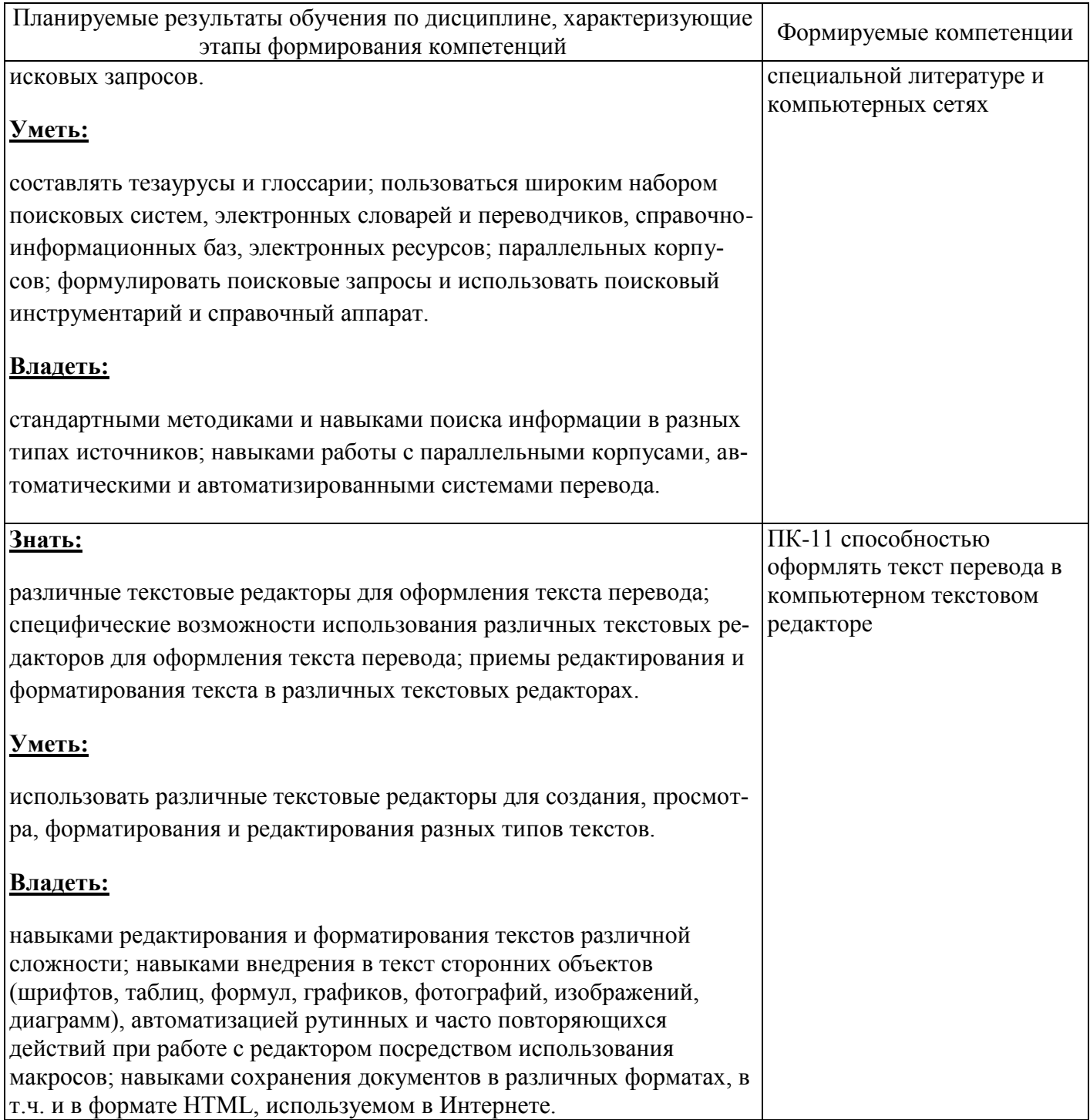

## 4 Структура и содержание дисциплины

# 4.1 Структура дисциплины

Общая трудоемкость дисциплины составляет 3 зачетных единиц (108 академических часов).

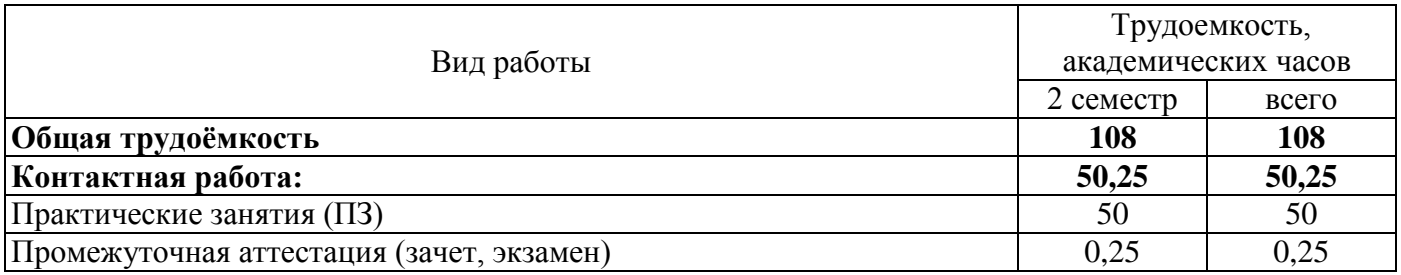

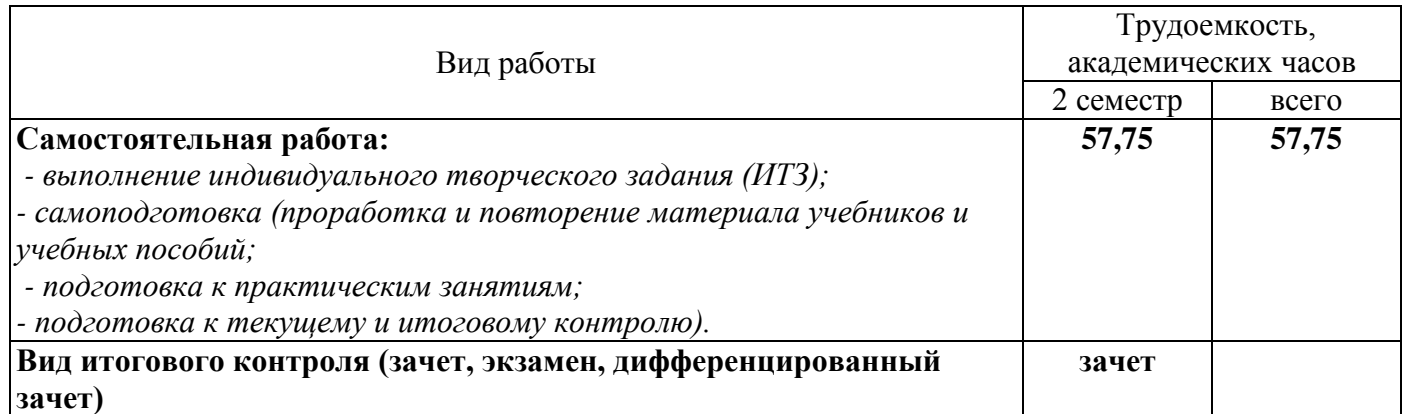

#### Разделы дисциплины, изучаемые в 2 семестре

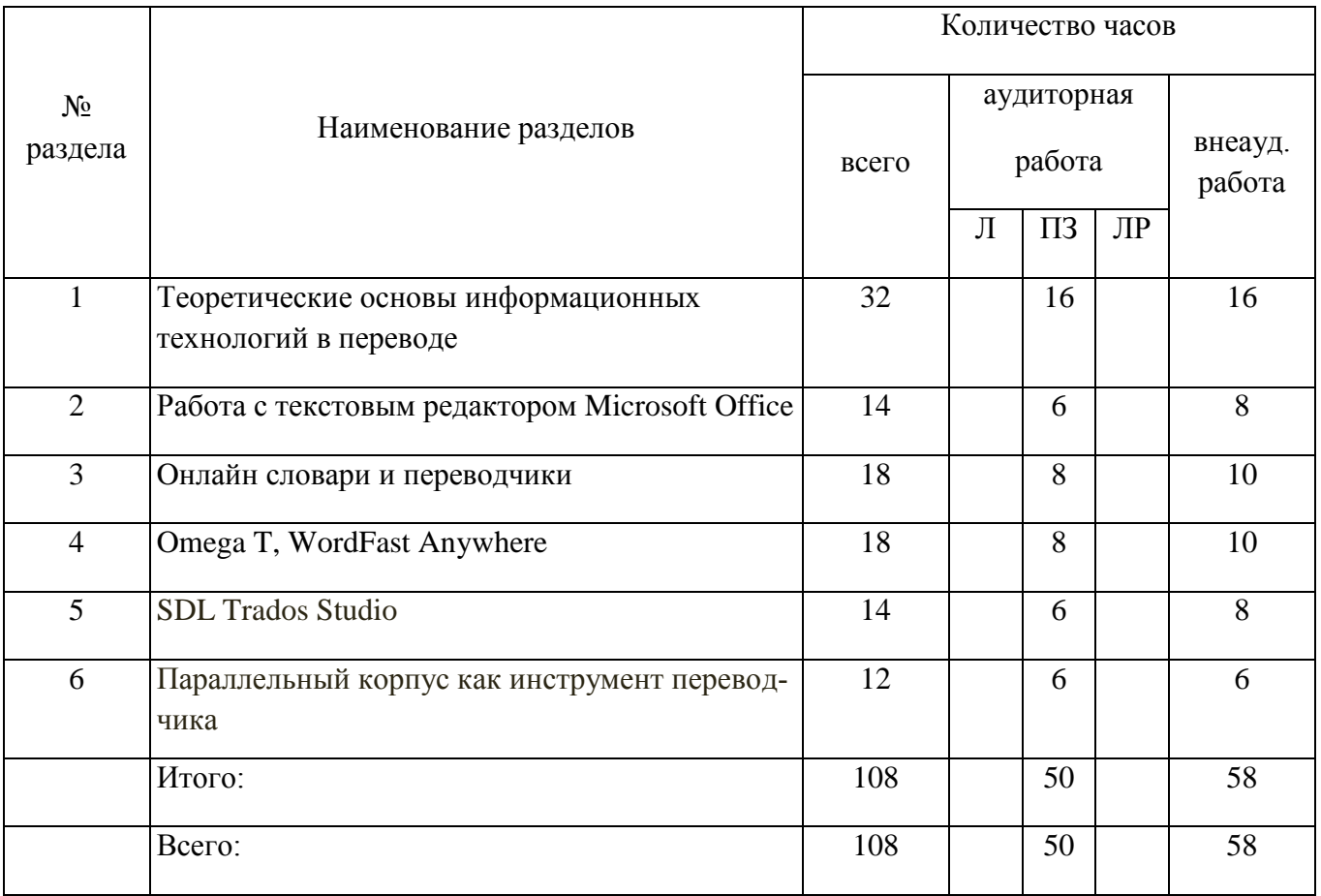

#### **4.2 Содержание разделов дисциплины**

**Раздел №1. Теоретические основы информационных технологий в переводе.** Основные теоретические положения переводческой деятельности как аналитико-синтетического процесса. Принципы компьютеризации текстовой деятельности. Теоретические основы практики использования современных информационных технологий письменного перевода. Актуальные организационные вопросы переводческой деятельности. Истоки новых информационных технологий в переводе. Лингвистические основы информационных технологий в переводе. Область практической реализации информационных технологий. Системы машинного перевода. Автоматические переводные словари. Память переводов – Translation Memory. Эргономика труда переводчика.

**Раздел №2. Работа с текстовым редактором Microsoft Office.** Возможности текстового редактора MS Word в оформлении текстов различной сложности: пояснительные записки, письма, отчеты, рефераты, аннотации и т.д. Возможности обработки текстовой информацией:- редактирование таблиц;- вставка рисунков из файлов и картинок из галереи;- рисование схем и графиков встроенными средствами;- редактирование формул;- автоматизация рутинных и часто повторяющихся действий при работе с редактором посредством использования макросов;- сохранение документов в различных форматах, в т.ч. и в формате HTML, используемом в Интернет.

**Раздел №3. Oнлайн словари и переводчики.** Возможности использования электронных одноязычных и двуязычных словарей. Изучение автоматического составления словарей и словников.

**Раздел №4. Omega T, WordFast Anywhere.** Основные области использования машинного перевода. Перспективы развития систем машинного перевода. Программы PROMT и PRAGMA, преимущества и недостатки. Программное обеспечение в переводческой деятельности. Полностью автоматические переводчики (Machine Translation). Системы автоматизированного перевода (переводческие редакторы, словари, терминологические базы данных и т.п.). Особенности работы с OmegaT и WordFast, Anywhere.

**Раздел №5. SDL Trados Studio.** Система памяти переводов (Translation memory). Принципы и алгоритмы работы стандартных интерфейсов ТМ-систем (формат ТМХ). Программы ТМ – SDL Trados и OmegaT. Комбинированные системы МП и ТМ: PROMT Term и PROMT For TRADOS.

**Раздел №6. Параллельный корпус как инструмент переводчика.** Понятие корпусной лингвистики. Национальный корпус русского языка. Мангеймский корпус немецкого языка. Лингвистические исследования на основе корпуса. Конкорданс как инструмент переводчика.

## **4.3 Практические занятия (семинары)**

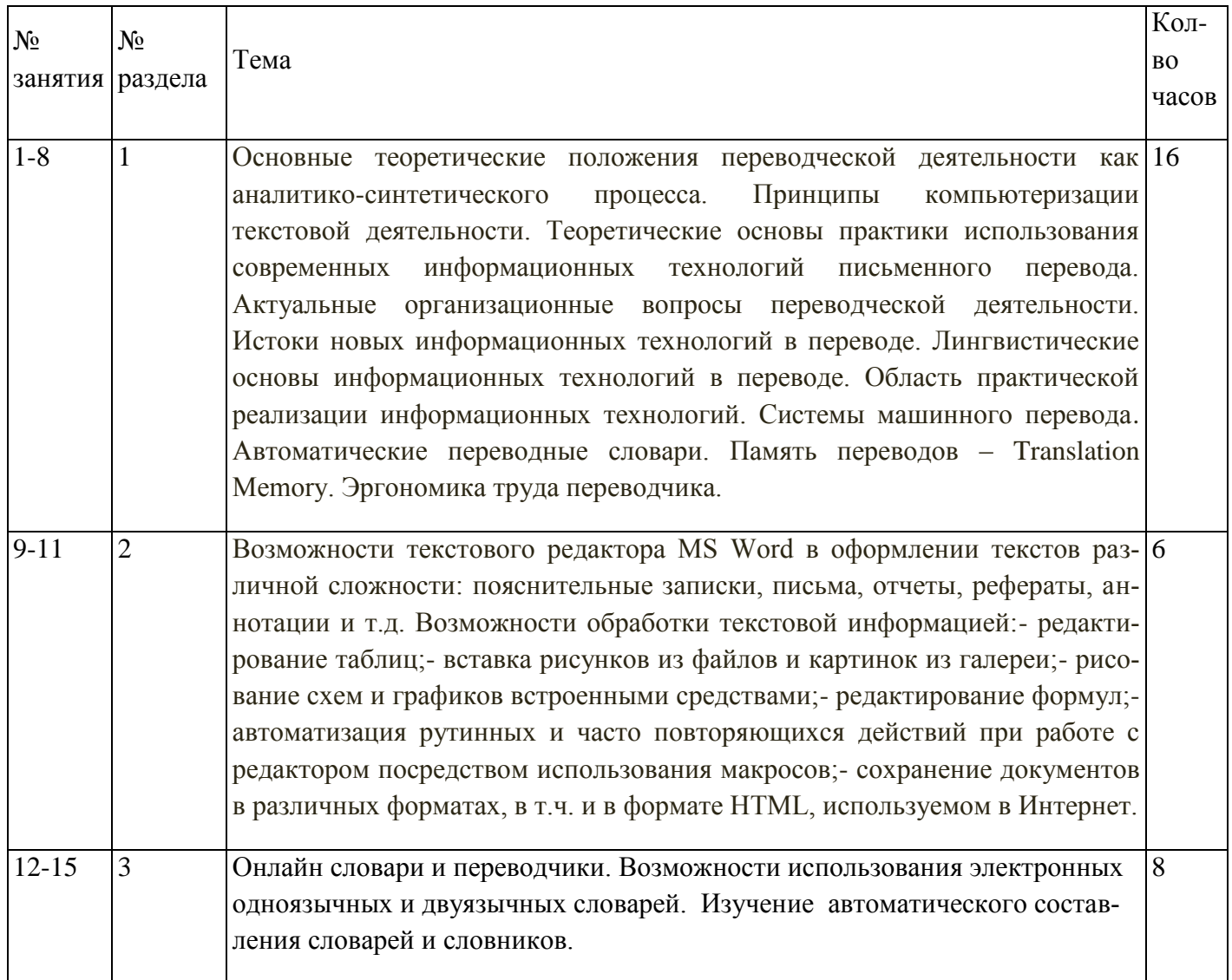

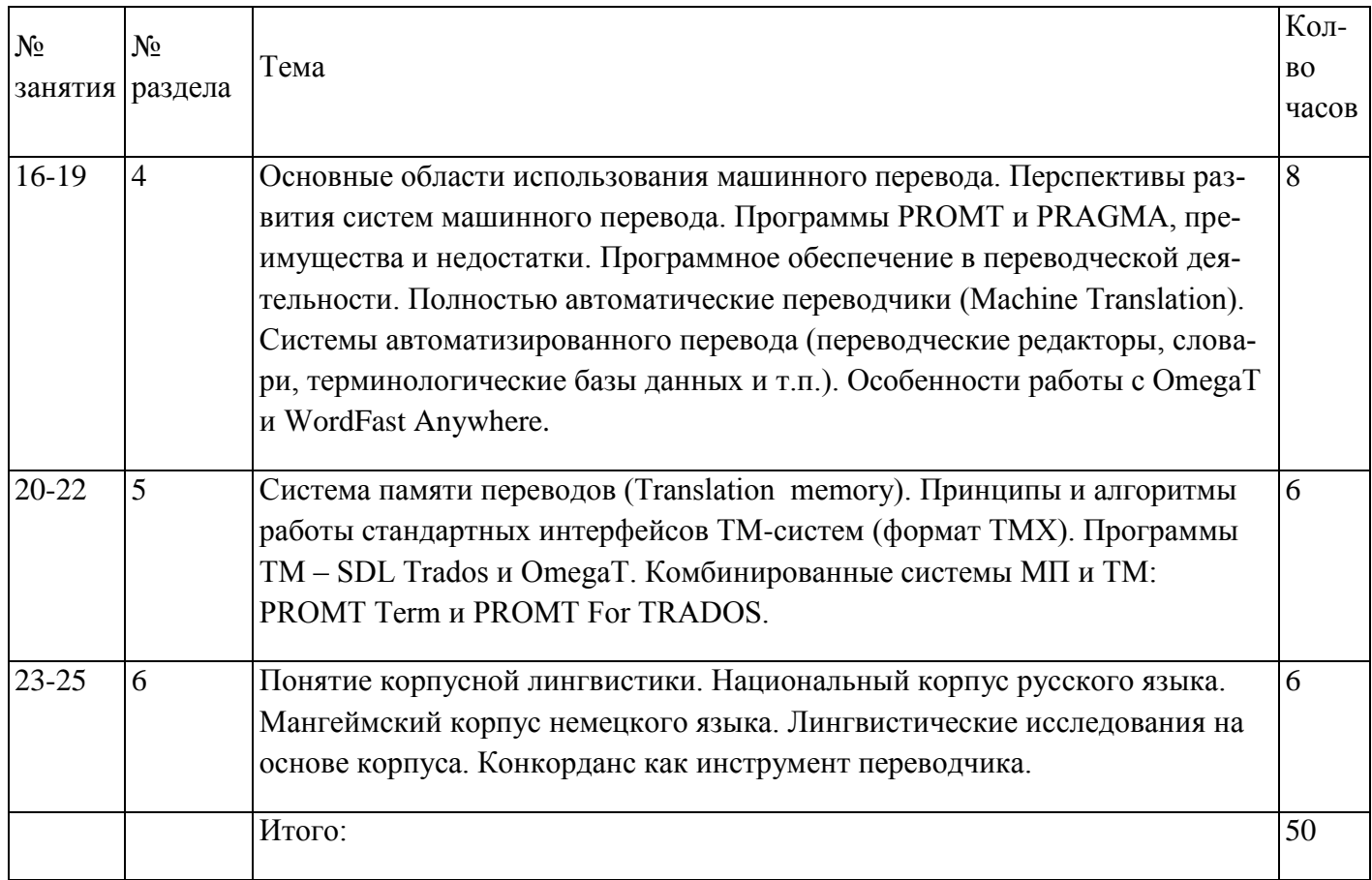

#### **5 Учебно-методическое обеспечение дисциплины**

## **5.1 Основная литература**

1. Баймуратова, У.С. Электронный инструментарий переводчика [Текст]: учебное пособие для студентов, обучающихся по программам высшего профессионального образования по направлению подготовки 035700.62 Лингвистика / У. С. Баймуратова. – Оренбург: Университет, 2013. -120 с.

#### **5.2 Дополнительная литература**

1. Баранов, А. Н. Введение в прикладную лингвистику [Текст] / А. Н. Баранов; МГУ им. М. В. Ломоносова, Филологический факультет.- 3-е изд. - М.: ЛКИ, 2007. - 360 с. - (Новый лингвистический учебник). - Библиогр.: с. 326-340. - Указ.: с. 346-354. - ISBN 978-5-382-00231-6.

2. Захарова, Т. В. Теоретические основы компьютерных технологий в переводе [Электронный ресурс] : учебное пособие для студентов, обучающихся по программам высшего образования по направлению подготовки 45.03.02 Лингвистика / Т. В. Захарова; М-во образования и науки Рос. Федерации, Федер. гос. бюджет. образоват. учреждение высш. образования "Оренбург. гос. ун-т". - Оренбург : ОГУ. - 2016. - 111 с.

3. Захаров, В.П. Корпусная лингвистика : учебник / В.П. Захаров, С.Ю. Богданова. - Иркутск : Иркутский государственный лингвистический университет, 2011. - 161 с. - ISBN 978-5-88267-316-0. [Электронный ресурс]- URL: [http://biblioclub.ru/index.php?page=book&id=89753](http://biblioclub.ru/index.php?page=book_red&id=89753) .

4. Овчинникова, И. Г. Компьютерное моделирование вербальной коммуникации [Текст] : учеб.-метод. пособие / И. Г. Овчинникова, И. А. Угланова . - М. : Флинта ; : Наука, 2009. - 136 с. - Библиогр.: с. 134-135. - ISBN 978-5-9765-0729-6. - ISBN 978-5-02-034802-8.

5. Семенов, А. Л. Современные информационные технологии и перевод [Текст] : учеб. пособие для вузов / А. Л. Семенов. - М. : Академия, 2008. - 224 с. : ил.. - (Высшее профессиональное образование). - Предм. указ.: с. 221-222. - ISBN 978-5-7695-4459-0.

## **5.3 Периодические издания**

1. Вестник компьютерных и информационных технологий: журнал. – М.: ООО «Издательский дом «Спектр», 2016.

## **5.4 Интернет-ресурсы**

- 1. <https://www.multitran.ru/> словарь для переводчиков «Мультитран»
- 2. <https://www.sdltrados.com/products/multiterm-desktop/> инструмент управления терминол-

#### гией SDL

- 3. [http://www.translate.ru](http://www.translate.ru/) *–* онлайн-переводчик и словарь PROMT
- 4. [http://translate.google.com](http://translate.google.com/) онлайн-переводчик Google Translate

## **5.5 Программное обеспечение, профессиональные базы данных и информационные справочные системы современных информационных технологий**

#### *Лицензионное программное обеспечение*

Операционная система Microsoft Windows Пакет настольных приложений Microsoft Office (Word, PowerPoint)

## *Свободное программное обеспечение*

1. Cлужебное и офисное ПО:

- Бесплатное средство просмотра файлов PDF Adobe Reader. Доступна бесплатно после принятия условий лицензионного соглашения на ПО Adobe. Разработчик: Adobe Systems. Режим доступа: [https://get.adobe.com/ru/reader/.](https://get.adobe.com/ru/reader/)

- Свободный файловый архиватор 7-Zip. Предоставляется по лицензии GNU LGPL. Разработчик: Игорь Павлов. Режим доступа: http://www.7-zip.org/.

2. Электронные словари и переводчики:

- Свободная система автоматизированного перевода OmegaT. Предоставляется по лицензии GNU LGPL. Разработчики: Проект OmegaT поддерживается неофициальной международной группой добровольцев. Режим доступа: [http://www.omegat.org/.](http://www.omegat.org/)

- Мультиплатформенная программа для проведения корпусных лингвистических исследований и управления данными AntConc. Доступна бесплатно после принятия условий лицензионного соглашения. Разработчик: Laurence Anthony (Center for English Language Education (CELESE), Faculty of Science and Engineering Waseda University). Режим доступа: [http://www.laurenceanthony.net/software.html.](http://www.laurenceanthony.net/software.html)

### **Профессиональные базы данных и информационные справочные системы современных информационных технологий:**

1. http://inion.ru/ - Крупнейший в России комплекс библиографических баз данных по гуманитарным и социальным наукам, который ведется с 1980 года. В БД включаются аннотированные описания книг и статей из журналов и сборников на 140 языках мира, поступающих в библиотеку ИНИ-ОН. На сервере ИНИОН предоставляется свободный доступ к нескольким сводным каталогам, отражающим поступление литературы за определенные периоды времени (1993-1995, 1996-1998, 1999- 2000 годы).

2. https://www.scopus.com/search/form.uri?display=basic (доступ открыт из сети университета) - Крупнейшая база аннотаций и цитируемости рецензируемой научной литературы со встроенными инструментами мониторинга, анализа и визуализации научно-исследовательских данных.

3. http://apps.webofknowledge.com/- (доступ открыт из сети университета) Пакет наукометрических ресурсов компании Thomson Reuters. Цитатные базы данных Web of Science включают списки всех библиографических ссылок, встречающихся в научных публикациях: статьях, материалах конференций, семинаров, симпозиумов.

4. https://search.proquest.com/ - ProQuest Dissertations &Theses - самая полная в мире база данных докторских и магистерских диссертаций, защищенных в университетах 80 стран мира по всем отраслям знаний. Ежегодно добавляется 80 тыс. новых работ (доступ открыт из сети университета).

#### **6 Материально-техническое обеспечение дисциплины**

Учебные аудитории для проведения занятий семинарского типа, для проведения групповых и индивидуальных консультаций, текущего контроля и промежуточной аттестации.

Аудитории оснащены комплектами ученической мебели, техническими средствами обучения, служащими для представления учебной информации большой аудитории.

Помещение для самостоятельной работы обучающихся оснащены компьютерной техникой подключеной к сети "Интернет" и обеспечением доступа в электронную информационнообразовательную среду ОГУ.

#### *К рабочей программе прилагаются:*

- Фонд оценочных средств для проведения промежуточной аттестации обучающихся по дисциплине;
- Методические указания для обучающихся по освоению дисциплины.